The book was found

# **Exploring Adobe Illustrator CS6 (Adobe CS6)**

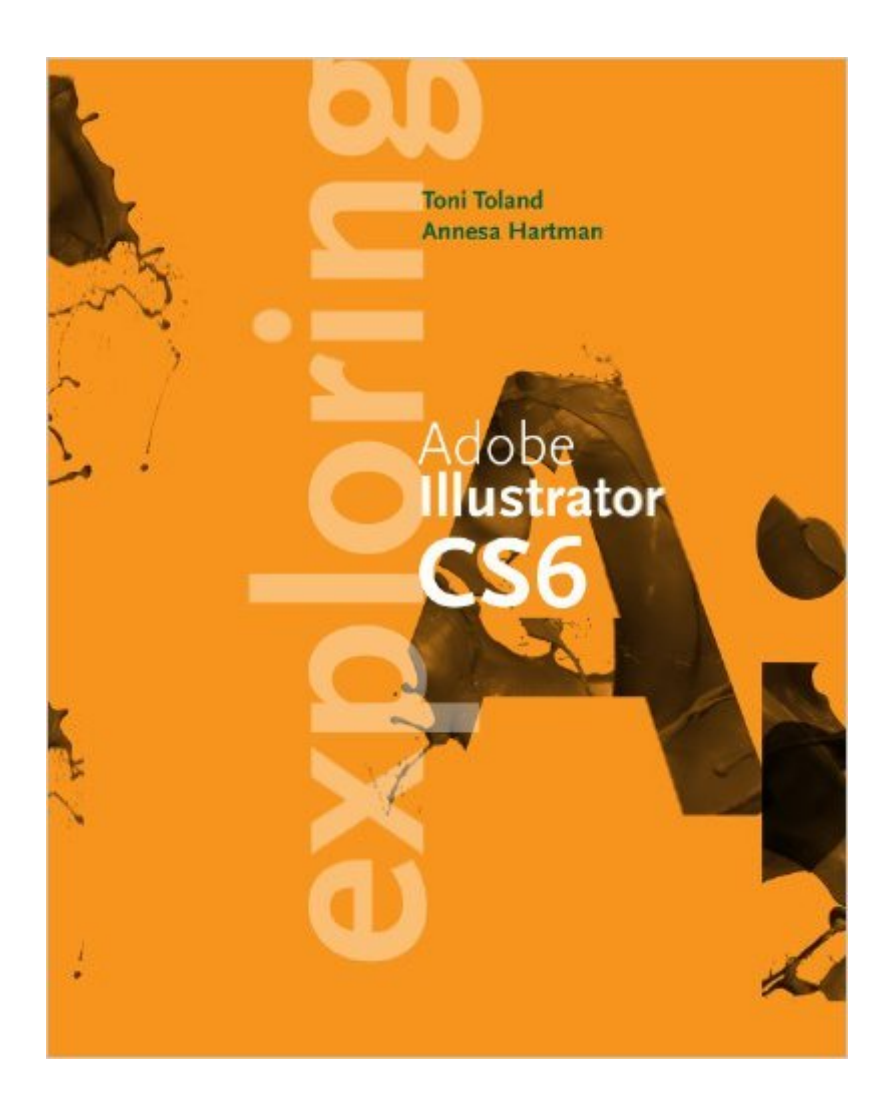

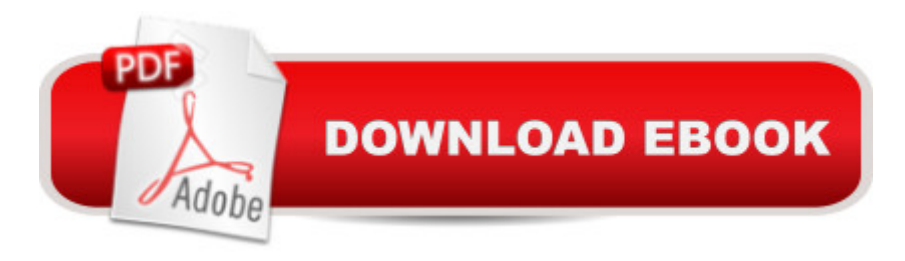

## **Synopsis**

Packed with vivid illustrations and practical applications, EXPLORING ADOBE ILLUSTRATOR CS6 delivers a design-driven exploration of the foundation features of the latest version of Adobe Illustrator CS6. Step-by-step tutorials derived from the kind of projects that a graphic designer might typically encounter and profiles of designers and their work in Illustrator are two of the hallmarks of this proven and popular text.The book examines the tools and features of Adobe Illustrator's newest release and shows how to create vector graphics and drawings for both print and the Web with fundamental design elements in mind. Rich pedagogy includes an Exploring On Your Own sidebar that encourages practice beyond the projects and tutorials in the book, and hundreds of new illustrations integrated throughout drives home key design concepts while demonstrating exceptional digital illustration. The Data Files used to complete the projects found in the book are now available online. For access information please refer to the directions available in the preface of the book.Important Notice: Media content referenced within the product description or the product text may not be available in the ebook version.

### **Book Information**

File Size: 66610 KB Print Length: 416 pages Publisher: Cengage Learning; 001 edition (July 23, 2012) Publication Date: July 23, 2012 Language: English ASIN: B00BR3Z3AQ Text-to-Speech: Not enabled X-Ray: Not Enabled Word Wise: Not Enabled Lending: Not Enabled Enhanced Typesetting: Not Enabled Best Sellers Rank: #668,311 Paid in Kindle Store (See Top 100 Paid in Kindle Store) #71 in  $\hat{A}$  Books > Computers & Technology > Digital Audio, Video & Photography > Adobe > Adobe Illustrator #118 in $\hat{A}$  Kindle Store > Kindle eBooks > Arts & Photography > Graphic Design > Graphic Arts #384 in  $\hat{A}$  Kindle Store > Kindle eBooks > Arts & Photography > Graphic Design > Design

### **Customer Reviews**

I'm just over half-way through this, but I wanted to review it since it's good and no one has reviewed it yet. I was required to use the Adobe Classroom in a book for my class, but I had trouble learning from it. Based on my very good experience with Exploring Adobe InDesign CS6 (Adobe Cs6) in my digital publishing class. I ordered this one. I like that it balances step by step instructions for lessons as well as more big picture explanations. It also encourages experimentation. It's a good approach since Illustrator is quite complex and requires more than one approach to master. Just doing the step by step, like the Adobe book, I never got the big picture and I didn't retain much. In class, I already notice. I'm having an easier time than many of my classmates.I told my teacher and she agreed that this series of "Exploring" books is good. She said the department uses the Adobe book mainly because they are the first ones to publish when the new software versions come out. I was fortunate since the department only recently switched the digital publishing class over to "Exploring Adobe InDesign". They might adopt this book as well, eventually.

This has been a helpful resource in learning Illustrator. I thought I would not need a book specifically on Adobe, being experienced with another vector program. Boy was I wrong! I have found this book easy to follow. It's more of a learning experience than a reference guide for finding out how to do a specific function. I started on page one and have been doing the exercises in order.

I purchased this text because I am taking an Illustrator CS6 class next semester and I wanted to study the material to gain some understanding of Illustrator before class begins. The text is beautifully designed, but in Chapter 1, I found steps missing in the tutorial. I was finally able to complete Lesson 1 by conducting research on the Internet and watching YouTube videos. To my surprise, there is no errata associated with this book. I'm going to continue with Chapter 2, but if I run into more problems because of what appears to be poor editing, then this book is going in the garbage and I'll look for another text.I will update my review, after I've completed Chapter 2.Update: I completed chapters 2-5. I will continue to read and execute the step-by-step tutorials until I complete the textbook. Explanations on some key points are not as complete as I would like, but the information is nonetheless complete. In most Adobe applications, there are a ton of ways to execute a single task so I'm a little disappointed that some of the other ways to complete a task are not always mentioned. The chapter on "color" is quite good and I appreciate the time the author took to explain the various color modes and how they are used for print and web. I rate the effort as a solid 3 plus stars.

Easy to follow....lessons can be found through website....

#### Download to continue reading...

The Design Collection Revealed: Adobe InDesign CS6, Photoshop CS6 & Illustrator CS6 (Adobe [CS6\) Exploring Adobe Illustr](http://ebooksupdate.com/en-us/read-book/01nGj/exploring-adobe-illustrator-cs6-adobe-cs6.pdf?r=dQt70hIiIl%2FKSZ2EsqAX4py67k%2F%2FHlvrFQ52WnxJb9s%3D)ator CS6 (Adobe CS6) The Web Collection Revealed, Premium Edition: Adobe Dreamweaver CS6, Flash CS6, and Photoshop CS6 (Adobe CS6) The Web Collection Revealed, Standard Edition: Adobe Dreamweaver CS6, Flash CS6 and Fireworks CS6 (Adobe CS6) The Design Collection Revealed: Adobe InDesign, Photoshop and Illustrator CS6 (Adobe CS6) Adobe CS6 Design Tools: Photoshop, Illustrator, and InDesign Illustrated with Online Creative Cloud Updates (Adobe CS6 by Course Technology) Exploring Adobe InDesign CS6 (The Computing Exploring Series) The Video Collection Revealed: Adobe Premiere Pro, After Effects, Audition and Encore CS6 (Adobe CS6) Adobe Dreamweaver CS6: Comprehensive (Adobe CS6 by Course Technology) Adobe Dreamweaver CS6 Illustrated with Online Creative Cloud Updates (Adobe CS6 by Course Technology) Adobe CS6 Web Tools: Dreamweaver, Photoshop, and Flash Illustrated with Online Creative Cloud Updates (Adobe CS6 by Course Technology) New Perspectives on Adobe Flash Professional CS6, Introductory (Adobe CS6 by Course Technology) Adobe Flash Professional CS6 Illustrated with Online Creative Cloud Updates (Adobe CS6 by Course Technology) Adobe InDesign CS6 Illustrated with Online Creative Cloud Updates (Adobe CS6 by Course Technology) Adobe InDesign CS6 Interactive: Digital Publishing for the Internet and the iPad (Adobe CS6) Adobe InDesign CS6 Revealed (Adobe CS6) Adobe Photoshop CS6: Complete (Adobe CS6 by Course Technology) The Design Collection Revealed: Adobe Indesign CS4, Adobe Photoshop CS4, and Adobe Illustrator CS4 The Adobe Illustrator WOW! Book for CS6 and CC Adobe Illustrator CS6: Learn by Video

Dmca